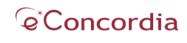

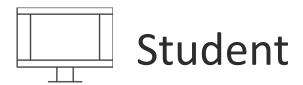

## Online Quizzes: Dos and Don'ts!

Follow these simple steps to successfully complete an online quiz.

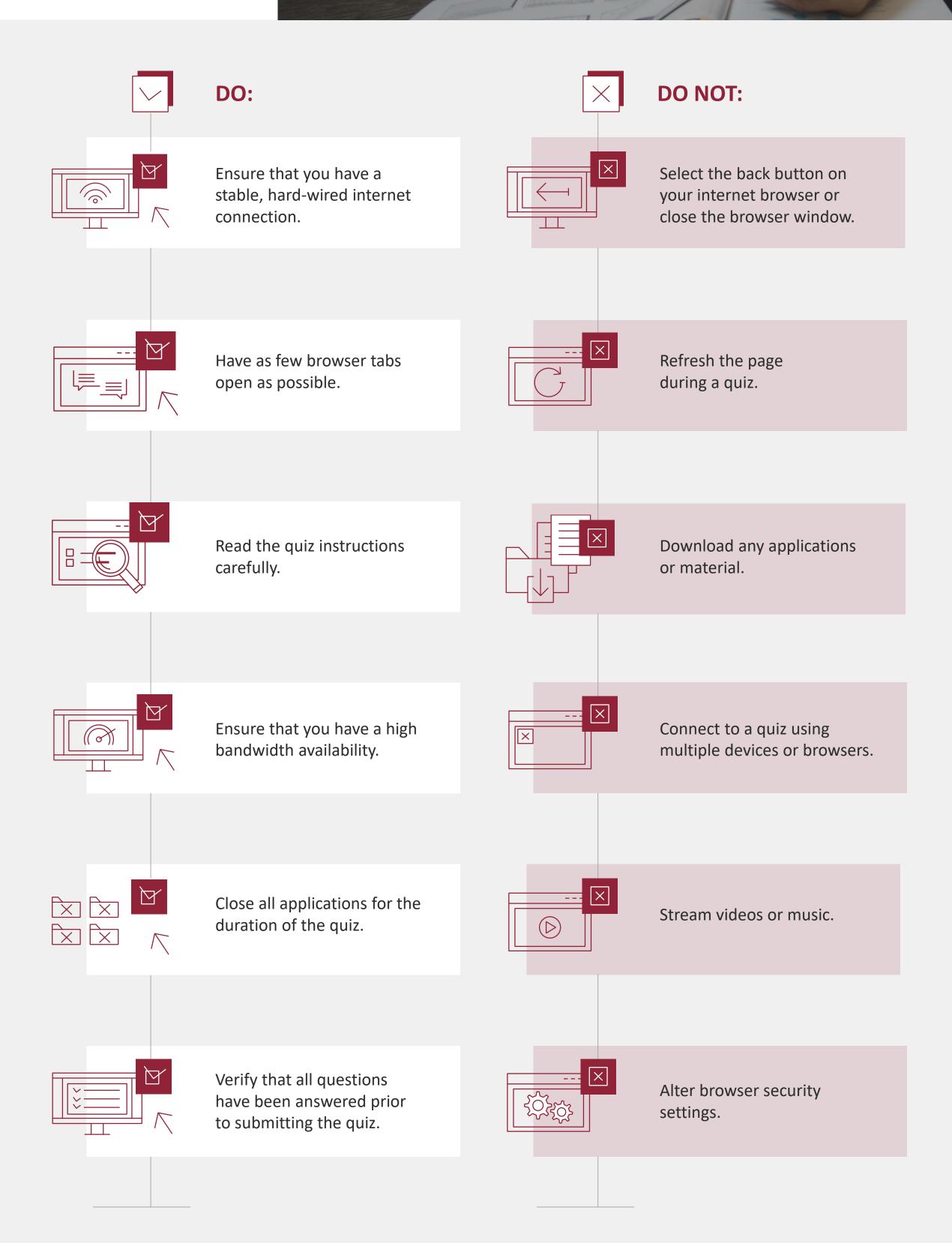